Salon seurakunta - Kirkkovaltuusto

#### Kirkkovaltuuston kokous

Kokousaika 12.10.2022 18:00 -

Kokouspaikka Marttilan seurakuntatalo

Osallistujat xNiinistö Kari Kirkkovaltuuston puheenjohtaja

xHietanen Marika Kirkkovaltuuston varapuheenjohtaja

xHaapanen Maarit Kirkkovaltuuston jäsen Kirkkovaltuuston jäsen xHelenius Riitta xHyttinen Marjatta Kirkkovaltuuston jäsen xIho Irma Kirkkovaltuuston jäsen xJärvinen Anne Kirkkovaltuuston jäsen Kirkkovaltuuston jäsen -Kaitala Tapani xKankaanpää Karoliina Kirkkovaltuuston jäsen -Karhulahti Arttu Kirkkovaltuuston jäsen -Knaapinen Helena Kirkkovaltuuston jäsen -Kymäläinen Maija Kirkkovaltuuston jäsen -Laiho Jari Kirkkovaltuuston jäsen xLaurila Juha Kirkkovaltuuston jäsen xLindström Hannu Kirkkovaltuuston jäsen xLuoma Ari-Pekka Kirkkovaltuuston jäsen xLähdekorpi Matti Kirkkovaltuuston jäsen xMarjalaakso Jouko Kirkkovaltuuston jäsen

xMikola Marja-Liisa Kirkkovaltuuston jäsen -Mänkäri Marjaana Kirkkovaltuuston jäsen xMäättänen Iiris Kirkkovaltuuston jäsen xPanttila Eija Kirkkovaltuuston jäsen xPeltonen Jorma Kirkkovaltuuston jäsen -Pesonen Sari Kirkkovaltuuston jäsen xPölönen Hannu Kirkkovaltuuston jäsen -Riski Johanna Kirkkovaltuuston jäsen xRuostesaari Marja-Leena Kirkkovaltuuston jäsen Kirkkovaltuuston jäsen

-Saari Ismo Kirkkovaltuuston jäsen xSyrjälä Satu Kirkkovaltuuston jäsen -Vesa Simo Kirkkovaltuuston jäsen xVierjoki Antti Kirkkovaltuuston jäsen xVigg Päivi Kirkkovaltuuston jäsen xViitaniemi Annikka Kirkkovaltuuston jäsen

xHeikkinen SeppoxVirtanen HilkkaxKirkkovaltuuston varajäsenxKiertonen KariKirkkovaltuuston varajäsen

-Hukka Timo Kirkkoherra
xRantala Leena-Maija Toimistopäällikkö
xFagerström Kai Kiinteistöpäällikkö
xTuovinen Tuija Henkilöstöpäällikkö

## Salon seurakunta - Kirkkovaltuusto

# Sisällysluettelo

| § 23 Salon seurakunta - Kirkkovaltuusto - Kokoustiedot          | 1 |
|-----------------------------------------------------------------|---|
| § 24 Perheneuvojan viran perustaminen                           | 3 |
| § 25 Kahden kappalaisen viran lakkauttaminen                    | 4 |
| § 26 Mahlakankareen seurakuntatalon myynti                      | 5 |
| § 27 Salon seurakunta - Kirkkovaltuusto - Ilmoitusasiat         | 6 |
| § 28 Salon seurakunta - Kirkkovaltuusto - Kokouksen päättäminen | 7 |

1

12.10.2022

Salon seurakunta - Kirkkovaltuusto

#### § 23 Kokoustiedot

#### Kokouksen avaaminen

Päätös

Puheenjohtaja Kari Niinistö avasi kokouksen.

Martinkosken seurakunnan kirkkoherra Tapio Hietalahti piti alkuhartauden.

#### Nimenhuuto sekä laillisuuden ja päätösvaltaisuuden toteaminen

Kirkkolain 7 luvun 4 §:n mukaan seurakunnan toimielin on päätösvaltainen, kun enemmän kuin puolet jäsenistä on saapuvilla.

Kirkkojärjestyksen 8 luvun 5 §:n mukaan kirkkovaltuuston kokouskutsussa on ilmoitettava kokouksen aika ja paikka ja siihen on liitettävä luettelo käsiteltävistä asioista. Kutsu asialuetteloineen on lähetettävä kirkkovaltuuston ja kirkkoneuvoston jäsenille viimeistään viikkoa ennen kokousta.

Kirkkovaltuuston työjärjestyksen 3 §:n mukaan kokouksen alussa toimitetaan nimenhuuto, jonka jälkeen valtuuston on todettava, onko kokous laillisesti koolle kutsuttu ja päätösvaltainen.

Kun valtuutettu on tilapäisesti estynyt saapumasta kokoukseen, hänen on ilmoitettava siitä viivytyksettä valtuuston puheenjohtajalle. Puheenjohtajalle tehtävä ilmoitus voidaan jättää myös valtuuston sihteerille. Estyneen valtuutetun sijaan kutsutaan varajäsen.

(Kirkkovaltuuston työjärjestyksen 2 §)

Kirkkovaltuusto toimittaa nimenhuudon. Järjestäytyminen:

Kirkkovaltuusto hyväksyy varajäsenet toimimaan estyneiden tilalla.

Kirkkovaltuusto toteaa, onko kokous laillisesti koolle kutsuttu ja päätösvaltainen.

Kirkkovaltuusto toimitti nimenhuudon, minkä jälkeen puheenjohtaja totesi, että

valtuuston 33 jäsenestä 23 varsinaista jäsentä ja 3 varajäsentä oli paikalla eli yhteensä 26 valtuutettua oli läsnä. Poissa oli 7 jäsentä. Kirkkovaltuusto hyväksyi yksimielisesti

varajäsenet Seppo Heikkisen, Hilkka Virtasen ja Kari Kiertosen toimimaan estyneiden tilalla. Kokous todettiin yksimielisesti laillisesti koolle kutsutuksi ja

päätösvaltaiseksi.

#### Pöytäkirjan tarkastaminen ja nähtävillä pitäminen

Kirkkovaltuuston työjärjestyksen 4 §:n mukaan valtuusto valitsee kaksi pöytäkirjantarkastajaa tarkastamaan kokouksen pöytäkirjan.

#### Salon seurakunta - Kirkkovaltuusto

Kirkkolain 25 luvun 3 §:n mukaan kirkkovaltuuston pöytäkirja on pidettävä

nähtävänä vähintään oikaisuvaatimuksen tai valituksen tekemiselle varatun ajan eli 30

päivää.

Tarkastusvuorossa ovat aakkosjärjestyksen mukaan jäsenet Iiris Määttänen ja Eija

Panttila

Tarkastaminen ja nähtävänä pito:

Kirkkovaltuusto valitsee kaksi pöytäkirjantarkastajaa.

Kirkkovaltuusto päättää pöytäkirjan tarkastamisesta. Pöytäkirja tarkastetaan

sähköisesti.

Kirkkovaltuusto päättää, että pöytäkirja pidetään yleisesti nähtävänä

seurakuntatoimistossa 18.10-18.11.2022

Päätös Pöytäkirjantarkastajiksi valittiin yksimielisesti Iiris Määttänen ja Eija Panttila.

Pöytäkirja tarkastetaan sähköisesti 18.10 klo 9.00 mennessä. Pöytäkirja pidetään yleisesti nähtävänä seurakuntatoimistossa 18.10.-18.11.2022 toimiston aukioloaikoina

mato klo 9-13.

## Kokouksen työjärjestys

Kirkkoneuvoston esitys: Lähetetty esityslista toimii työjärjestyksenä.

Päätös Esityksen mukaan.

)22

3

12.10.2022

Salon seurakunta - Kirkkovaltuusto

## § 24 Perheneuvojan viran perustaminen

Diaarinumero DSAL/126/01.01.00/2022

Esittelijä Henkilöstöpäällikkö Tuija Tuovinen

(Kirkkoneuvosto 28.9.2022, 91§)

Salon seurakunnassa on kolme perheneuvojan virkaa. Virat ovat olleet täytettynä niin, että vain johtavan perheneuvojan virka on ollut kokoaikainen ja kaksi viroista on täytetty osa-aikaisesti (80%) Johtava perheneuvoja on siirtymässä osa-aikaeläkkeelle ja näin hänenkin virkansa tulee täytetyksi osa-aikaisena (60%)

Kirkkovaltuusto korotti perheneuvonnan talousarviomäärärahaa jo tälle vuodelle 2022 ja sitä on käytetty ostamalla perheneuvontapalvelua ulkopuolisilta. On kuitenkin tarkoituksenmukaista perustaa uusi virka tehtävää varten. Perheneuvonnan kysyntä on ollut koko ajan voimakasta ja arvion mukaan tarve on edelleen kasvava.

Esitys: Kirkkoneuvosto esittää kirkkovaltuustolle, että Salon seurakuntaan perustetaan toistaiseksi voimassa oleva perheneuvojan virka. Viran pätevyysvaatimuksena on ylempi korkeakoulututkinto sekä virkaan soveltuva erityiskoulutus. Virkaan voidaan valita myös henkilö, joka sitoutuu tarvittavan erityiskoulutuksen hankkimiseen. Viran vaativuusryhmä on 602. Virassa on 6 kuukauden koeaika.

Kirkkoneuvosto nimittää työryhmän haastattelemaan hakijoita ja antamaan kirkkoneuvostolle lausunnon hakijoista viran täyttämistä varten.

Päätös: Esityksen mukaan. Kirkkoneuvosto nimitti haastattelutyöryhmään seuraavat henkilöt: Ulla Ristolainen, Annikka Viitaniemi, Iiris Määttänen ja Tuija Tuovinen.

**Esitys** 

Kirkkoneuvosto esittää kirkkovaltuustolle, että Salon seurakuntaan perustetaan toistaiseksi voimassa oleva perheneuvojan virka. Viran pätevyysvaatimuksena on ylempi korkeakoulututkinto sekä virkaan soveltuva erityiskoulutus. Virkaan voidaan valita myös henkilö, joka sitoutuu tarvittavan erityiskoulutuksen hankkimiseen. Viran vaativuusryhmä on 602. Virassa on 6 kuukauden koeaika.

Päätös Hyväksyttiin yksimielisesti esityksen mukaan.

Muutoksenhaku Päätöksestä voidaan tehdä hallinto/kirkollisvalitus Turun hallinto-oikeudelle.

Pöytäkirja

4/2022

4

12.10.2022

Salon seurakunta - Kirkkovaltuusto

## § 25 Kahden kappalaisen viran lakkauttaminen

Diaarinumero 123/01.00.00/2022

Esittelijä Henkilöstöpäällikkö Tuija Tuovinen

(Kirkkoneuvosto 28.9.2022, 86§)

Salon seurakunnan kahden kappalaisen viran jäätyä vaille viranhaltijaa ei virkoja ole

tarkoituksenmukaista täyttää ilman erityisiä perusteita.

Esitys: Kirkkoneuvosto esittää kirkkovaltuustolle, että se lakkauttaa kappalaisten

virat.

Päätös: Päätettiin yksimielisesti esityksen mukaan.

Esitys Kirkkoneuvosto esittää kirkkovaltuustolle, että se lakkauttaa kappalaisen virat.

Päätös Kirkkovaltuusto päätti palauttaa asian kirkkoneuvostoon uudelleen

valmisteltavaksi.

4/2022

5

Pöytäkirja

Salon seurakunta - Kirkkovaltuusto

12.10.2022

## § 26 Mahlakankareen seurakuntatalon myynti

Diaarinumero DSAL/125/03.01.00/2019

Esittelijä kiinteistöpäällikkö Kai Fagerström

Liiteet Liite 1, Ostotarjous

Liite 2, Mahlakankareen seurakuntatalon tontin vuokrasopimus

(Kirkkoneuvosto 28.9.2022, 89§)

Mahlakankareen seurakuntatalo (734-22-35-9-L1) on ollut myynnissä Kiinteistövälitys Alanko Oy:llä. Kiinteistönvälittäjä on saanut kohteesta

152 000 euron ehdollisen tarjouksen Jarkko Tuomelta.

Esitys: Kirkkoneuvosto päättää esittää kirkkovaltuustolle, että seurakunta myy

Mahlakankareen seurakuntatalon kiinteistön (734-22-35-9-L1) tontin

vuokraoikeuksineen Jarkko Tuomelle tarjouksen mukaan 152 000 € hintaan.

Kirkkoneuvosto valtuuttaa kirkkoherra Timo Hukan ja kiinteistöpäällikkö

Kai Fagerströmin allekirjoittamaan ehdollisen kauppakirjan Salon

seurakunnan puolesta.

Kirkkoneuvosto antaa kaupan edelleen kirkkovaltuuston hyväksyttäväksi ja

kirkkohallituksen vahvistettavaksi.

Päätös: Esityksen mukaan.

Esitys Kirkkoneuvosto esittää kirkkovaltuustolle, että seurakunta myy

Mahlakankareen seurakuntatalon kiinteistön (734-22-35-9-L1) tontin

vuokraoikeuksineen Jarkko Tuomelle tarjouksen mukaan 152 000 € hintaan.

Päätös Hyväksyttiin yksimielisesti esityksen mukaan.

Muutoksenhaku Päätöksestä voi tehdä kirkollisvalituksen kirkkohallitukseen.

Pöytäkirja

4/2022

6

12.10.2022

Salon seurakunta - Kirkkovaltuusto

## Ilmoitusasiat

§ 27

Ilmoitusasioita ei ollut

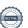

7

12.10.2022

Salon seurakunta - Kirkkovaltuusto

#### § 28 Kokouksen päättäminen

## Valitusosoitus ja kokouksen päättäminen

Pöytäkirjaan liitettiin KL:n 24 luvun mukainen valitusosoitus ja puheenjohtaja päätti kokouksen klo 18.5523

## Allekirjoitukset

Kari Niinistö puheenjohtaja Leena-Maija Rantala sihteeri

**Pöytäkirjantarkastus** Kokouksen pöytäkirja on tarkastettu ja todettu kokouksen kulun ja tehtyjen päätösten mukaiseksi.

Salo \_\_\_\_\_\_\_\_.2022

pöytäkirjantarkastaja

pöytäkirjantarkastaja

Tämän pöytäkirjan nähtävillä olosta on ilmoitettu seurakuntatoimiston ilmoitustaululla 5.10-19.11.2022.

Tämä pöytäkirja on ollut nähtävänä seurakuntatoimistossa 19.10.2022-19.11.20221 klo 9–13 sekä sähköisesti seurakunnan verkkosivuilla.

Salossa \_\_\_\_/\_\_\_2022

Leena-Maija Rantala pöytäkirjanpitäjä

8

12.10.2022

Salon seurakunta - Kirkkovaltuusto

#### **Valitusosoitus**

Muutoksenhakukiellot ja niiden perusteet

#### Valmistelua ja täytäntöönpanoa koskevat muutoksenhakukiellot

Seuraavista päätöksistä ei kirkkolain 24. luvun 5. §:n mukaan saa tehdä kirkollisvalitusta eikä hallintolainkäyttölain 5. §:n 1 momentin nojalla hallintovalitusta, koska päätös koskee vain valmistelua tai täytäntöönpanoa. Julkista hankintaa koskevasta päätöksestä ei saa tehdä julkisista hankinnoista annetun lain mukaista valitusta, koska päätös koskee yksinomaan hankintamenettelyn valmistelua.

Pöytäkirjan pykälät 23,25,27,28

#### Alistusasiaa koskeva muutoksenhakukielto

Kirkkolain 24. luvun 3. §:n 2. momentin mukaan oikaisuvaatimusta ei saa tehdä päätöksestä, joka alistetaan tuomiokapitulin tai kirkkohallituksen vahvistettavaksi.

Pöytäkirjan pykälät

#### Erikseen säädetyt muutoksenhakukiellot

- 1. kirkkolain 24. luvun 14. §:n 2. momentti
- 2. hallintolainkäyttölain 5. §:n 2. momentti
- 3. Päätökseen ei saa valittamalla tai oikaisuvaatimuksin hakea muutosta viranhaltija, joka on jäsenenä sellaisessa viranhaltijayhdistyksessä tai sen alayhdistyksessä, jolla on oikeus panna asia vireille työtuomioistuimessa (KL 6:72 §), eikä myöskään työsuhteessa oleva työntekijä. Muussa tapauksessa asianosainen voi vaatia päätökseen oikaisua 14 päivän kuluessa sen tiedoksisaamisesta.
- 4. muun lainsäädännön mukaan seuraaviin päätöksiin ei saa hakea muutosta valittamalla.

Pöytäkirjan pykälät ja valituskieltojen perusteet

#### Hankintoja koskevat muutoksenhakukiellot

Hankintaa koskevista seuraavista päätöksistä ei kirkkolain 24. luvun 8a §:n 2. momentin nojalla saa tehdä kirkkolain mukaista oikaisuvaatimusta eikä kirkollisvalitusta, jos asia kuuluu markkinaoikeuden toimivaltaan. Asia kuuluu markkinaoikeuden toimivaltaan, mikäli hankinnan arvo ylittää hankintalain 15 §:n mukaisen kynnysarvon. Kansallisen kynnysarvon suuruus on 30.000 € (tavarat ja palvelut), 100.000 € (terveydenhoito- ja sosiaalipalvelut) ja 150.000 € (rakennus- ja käyttöoikeusurakat).

Pöytäkirjan pykälät

#### Valitusosoitus

#### Kirkollis- ja hallintovalitukset

Seuraaviin päätöksiin voidaan hakea muutosta kirjallisella valituksella. Valitusaika on 30 päivää.

Valitusviranomainen Turun hallinto-oikeus

Osoite Sairashuoneenkatu 2-4, 20100 Turku

Postiosoite PL 32, 20101 Turku Faksi 029 56 42 414 Sähköposti turku.hao@oikeus.fi

Kirkollisvalitus, pöytäkirjan pykälät

Hallintovalitus, 24 pöytäkirjan pykälät

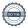

#### Salon seurakunta - Kirkkovaltuusto

#### Kirkollisvalitus alistusasiassa

Seuraaviin päätöksiin voidaan hakea muutosta kirjallisella valituksella. Valitusaika on 30 päivää.

Valitusviranomainen Turun arkkihiippakunnan tuomiokapituli

Pöytäkirjan pykälät

Käyntiosoite Hämeenkatu 13, 20500 Turku

Postiosoite PL 60, 20501 Turku

Faksi 02-2797001

Sähköposti turku.tuomiokapituli@evl.fi

Valitusviranomainen Kirkkohallitus

Pöytäkirjan pykälät 26

Käyntiosoite Eteläranta 8, Helsinki Postiosoite PL 210, 00131 Helsinki

Faksi 09 180 2350 Sähköposti kirkkohallitus@evl.fi

Valitusviranomainen Opetus- ja kulttuuriministeriö

Pöytäkirjan pykälät

Käyntiosoite Meritullinkatu 10, Helsinki Postiosoite PL 29, 00023 Valtioneuvosto Faksi 09 135 9335, kirjaamo Sähköposti kirjaamo@minedu.fi

#### Muutoksenhakuajan laskeminen

Valitus- ja oikaisuvaatimusaika lasketaan päätöksen tiedoksisaannista, tiedoksisaantipäivää lukuun ottamatta. Asianosaisen katsotaan saaneen päätöksestä tiedon, jollei muuta näytetä, seitsemäntenä päivänä kirjeen lähettämisestä, saantitodistuksen osoittamana aikana tai erilliseen tiedoksisaantitodistukseen merkittynä aikana. Käytettäessä tavallista sähköistä tiedoksiantoa katsotaan asianosaisen saaneen tiedon päätöksestä kolmantena päivänä viestin lähettämisestä

### Valitus markkinaoikeuteen

Valitus on tehtävä kirjallisesti markkinaoikeuteen 14 päivän kuluessa siitä, kun ehdokas tai tarjoaja on saanut kirjallisesti tiedon asemaansa vaikuttavasta ratkaisusta tai tarjousmenettelyn ratkaisusta ja sen perusteista sekä kirjallisen ohjeen asian saattamisesta markkinaoikeuden käsiteltäväksi (valitusosoitus). Tiedoksiannon katsotaan tapahtuneen seitsemäntenä päivänä kirjeen lähettämisestä, jollei sen näytetä tapahtuneen myöhemmin. Käytettäessä sähköistä tiedoksiantoa viestin katsotaan saapuneen vastaanottajalle sinä päivänä, jolloin sähköinen viesti on vastaanottajan käytettävissä tämän vastaanottolaitteessa siten, että viestiä voidaan käsitellä. Tällaisena ajankohtana pidetään viestin lähettämispäivää, jollei asiassa esitetä luotettavaa selvitystä siitä, että sähköinen viesti on saapunut vastaanottajalle myöhemmin.

Hankinta-asiaan muutosta hakevan on lisäksi kirjallisesti ilmoitettava hankintayksikölle asian saattamisesta markkinaoikeuden käsiteltäväksi. Ilmoitus on toimitettava hankintayksikön ilmoittamaan osoitteeseen viimeistään silloin, kun hankintaa koskeva valitus toimitetaan markkinaoikeuteen. Hankintayksikön yhteystiedot ovat edellä hankintaoikaisua koskevassa kohdassa.

Valitusviranomainen Markkinaoikeus

Osoite Radanrakentajantie 5, 00520 Helsinki

Faksi 029 564 3314

Sähköpostiosoite markkinaoikeus@oikeus.fi

Muutoksenhakuajan laskeminen

Valitus- ja oikaisuvaatimusaika lasketaan päätöksen tiedoksisaannista, tiedoksisaantipäivää lukuun ottamatta. Asianosaisen katsotaan saaneen päätöksestä tiedon, jollei muuta näytetä, seitsemäntenä päivänä kirjeen lähettämisestä, saantitodistuksen osoittamana aikana tai erilliseen tiedoksisaantitodistukseen merkittynä aikana.

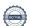

#### Salon seurakunta - Kirkkovaltuusto

#### Valituskirjelmä

#### Valituskirjelmässä on ilmoitettava

- valittajan nimi ja kotikunta
- postiosoite ja puhelinnumero, joihin asian käsittelyä koskevat ilmoitukset valittajalle voidaan toimittaa
- päätös, johon haetaan muutosta
- miltä kohdin päätökseen haetaan muutosta ja mitä muutoksia siihen vaaditaan tehtäväksi
- perusteet, joilla muutosta vaaditaan.

Valittajan, laillisen edustajan tai asiamiehen on allekirjoitettava valituskirjelmä. Jos valittajan puhevaltaa käyttää hänen laillinen edustajansa tai asiamiehensä taikka jos valituksen laatijana on muu henkilö, on valituskirjelmässä ilmoitettava myös tämän nimi ja kotikunta.

#### Valituskirjelmään on liitettävä

- päätös, johon haetaan muutosta, alkuperäisenä tai jäljennöksenä
- todistus siitä, minä päivänä päätös on annettu tiedoksi, tai muu selvitys valitusajan alkamisajankohdasta
- asiakirjat, joihin valittaja vetoaa vaatimuksensa tueksi, jollei niitä ole jo aikaisemmin toimitettu viranomaiselle.

Asiamiehen, jollei hän ole asianajaja tai julkinen oikeusavustaja, on liitettävä valitukseen valtakirja.

Markkinaoikeuden käsiteltäväksi valituksella voidaan saattaa hankintalaissa (548/2007) tarkoitettu hankintayksikön päätös tai hankintayksikön muu hankintamenettelyssä tehty ratkaisu, jolla on vaikutusta ehdokkaan tai tarjoajan asemaan. Markkinaoikeuden käsiteltäväksi valituksella ei voida saattaa hankintayksikön sellaista päätöstä tai muuta ratkaisua, joka koskee yksinomaan hankintamenettelyn valmistelua. Asia voidaan saattaa markkinaoikeuden käsiteltäväksi, mikäli hankinnan arvo ylittää hankintalain 15. §:n mukaisen kynnysarvon.

#### Valitusasiakirjojen toimittaminen

Valitusasiakirjat on toimitettava valitusajassa päätöksessä mainitulle valitusviranomaiselle. Omalla vastuulla valitusasiakirjat voi lähettää postitse, lähetin välityksellä tai sähköisesti. Postiin valitusasiakirjat on jätettävä niin ajoissa, että ne ehtivät perille valitusajan viimeisenä päivänä ennen viraston aukioloajan päättymistä.

#### Oikeudenkäyntimaksu

Tuomioistuinmaksulain (1445/2015) 2. §:n nojalla muutoksenhakijalta peritään oikeudenkäyntimaksuja seuraavasti, jollei lain 6. tai 7. §:istä muuta johdu.

Hallinto-oikeudet 260 €

Oikeudenkäyntimaksua ei peritä, jos hallinto-oikeus muuttaa valituksenalaista päätöstä muutoksenhakijan eduksi.

#### Markkinaoikeus

| Julkinen hankinta alle 1.000.000 €       | 2.000 € |
|------------------------------------------|---------|
| Julkinen hankinta 1.000.000–10.000.000 € | 4.000 € |
| Julkinen hankinta vähintään 10.000.000 € | 6.000 € |
| Yksityishenkilön maksu                   | 500 €   |

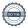

# Vahvistus

Tapahtuma 09222115557479482348

### Dokumentti

### Kirkkovaltuusto 12.10 (ID: 0015)

Päädokumentti 22 sivua Aloitettu henkilön Salon Seurakunta (SS) toimesta kello 2022-10-17 14:12:22 CEST (+0200) Viimeistelty kello 2022-10-17 18:01:51 CEST (+0200)

## Aloitteen tekijä

#### Salon Seurakunta (SS)

Salon seurakunta salonseurakunta@evl.fi +3584477445207

## Allekirjoittavat osapuolet

| Kari Niinistö (KN)                               | Leena-Maija Rantala (LR)                         |
|--------------------------------------------------|--------------------------------------------------|
| kari.niinisto@hotmail.com                        | leena-maija.rantala@evl.fi                       |
| +358500727572                                    | +358407522713                                    |
| Allekirjoitettu 2022-10-17 16:18:57 CEST (+0200) | Allekirjoitettu 2022-10-17 17:01:36 CEST (+0200) |
| Eija Panttila (EP)                               | liris Määttänen (IM)                             |
| eija.panttila@salo.fi                            | iirismaa@live.com                                |
| +358407307404                                    | +358405021677                                    |
| Allekirjoitettu 2022-10-17 18:01:51 CEST (+0200) | Allekirjoitettu 2022-10-17 17:15:34 CEST (+0200) |

Scrive on tehnyt tämän vahvistuksen. Kursivoidut tiedot on turvallisesti vahvistettu Scriven toimesta. Jos haluat saada lisätietoja tästä dokumentista, tutustu piilotettuihin liitteisiin. Käytä tähän tarkoitukseen PDF-lukijaa, joka voi näyttää piilotetut liitteet, esim. Adobe Readeria. Ole hyvä ja ota huomioon, että jos dokumentti on tulostettu, tällaisen tulostetun kopion alkuperää ei voida vahvistaa ja tällaisesta kopiosta puuttuu lisäksi kaikkien piilotettujen liitteiden tarjoama sisältö. Digitaalinen allekirjoitus takaa sen, että dokumentti voidaan todistaa aidoksi matemaattisesti ja ilman Scrive-palvelua. Scrive tarjoaa myös mahdollisuuden dokumentin alkuperän automaattiseen vahvistamiseen: https://scrive.com/verify

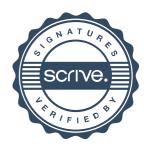